Fachbereich Mathematik Prof. Dr. U. Reif

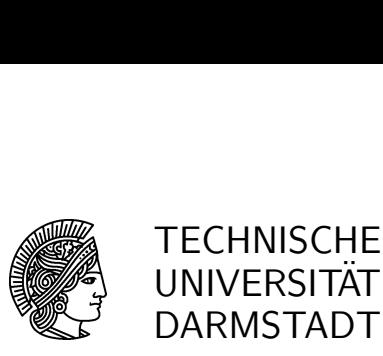

09.07.2007

## $10.$  Übung Splineapproximation SS 2007

Aufgabe 35: [M]

Zeigen Sie für die Basis  $B^e$  der erweiterten B-Spline die Stabilität bezüglich der sup-Norm,

$$
||F||_{\infty} \preceq ||B^e F||_{\infty} \preceq ||F||_{\infty}.
$$

## Aufgabe 36: [P]

Sei  $\Omega := \{(x, y) \in [0, 1]^2 : x^2 + y^2 \le 1\}$  der Einheits-Viertelkreis. Betrachtet werden erweiterte B-Splines der Ordnung  $n = 4$  mit Knoten  $h\mathbb{Z} \times h\mathbb{Z}$ . Im Folgenden ist es zweckmäßig, alle Indizes als komplexe Zahlen zu speichern. Für den Index  $k = [k_1, k_2]$  schreibt man also  $k = k_1 + ik_2$ .

a) Schreiben Sie ein Matlab-Programm

## $K =$ RelevantIndices $(h)$ .

das die Menge K der relevanten Indizes bestimmt. Dabei K eine Vektor komplexer Zahlen k, deren Real- und Iamginärteil die relevanten B-Splines charakterisieren. b) Schreiben Sie ein Matlab-Programm

$$
[I,J] = \mathtt{InOutIndices}(K),
$$

das die Menge der inneren und äußeren Indizes bestimmt. Visualisieren Sie das Ergebnis für verschiedene Werte von h. Hinweis: Markieren Sie die Indizes jeweils in der Mitte des zugehörigen Trägers.

c) Schreiben Sie ein Matlab-Programm

$$
[I_J, E_J] = \mathtt{NearestInner}(I_K, J_K, K),
$$

das zwei Matrizen  $I_J$  und  $E_J$  mit jeweils 16 Spalten erzeugt. Die Zeilenzahl entspricht der Länge des Vektors J. Dabei stehen in jeder Zeile von  $I_J$  die 16 (bezüglich der Euklidischen Norm) nächstgelegenen Indizes aus dem Vektor I zu den Indizes im Vektor J. Analog stehen in der Matrix  $E_J$  die zugehörigen Erweiterungskoeffizienten. Hinweis: Die Befehle polyfit und polval können zur Bestimmung und Auswertung der Lagrange-Polynome verwendet werden.